#### **MATEMATICA INTERATTIVA**  CLASSE 2 \ UNITÀ 3 – **RAPPORTO TRA NUMERI E GRANDEZZE** ESERCIZI DI PREPARAZIONE AL COMPITO IN CLASSE

#### **ARGOMENTO C1.a**

Determina il rapporto diretto tra le seguenti coppie di numeri:

- a) 15 e 60 b) 25  $\frac{7}{5}$  e 5  $\frac{21}{ }$  c) 14  $\frac{5}{1}$  e 63  $\frac{40}{6}$  d) 0,3 e 0,8
- e) 0,3 e 6 f) 2 e 25  $\frac{6}{2}$  g) 30  $\frac{7}{2}$  e 15  $\frac{14}{15}$  h) 2,9 e 5 4

$$
\text{[a) } \frac{1}{4} = 0,25 \text{ b) } \frac{1}{15} = 0,0\overline{6} \text{ c) } \frac{9}{16} = 0,5625 \text{ d) } \frac{3}{8} = 0,375 \text{ e) } \frac{1}{20} = 0,05 \text{ f) } \frac{25}{3} = 8,\overline{3} \text{ g) } \frac{1}{4} = 0,25
$$
\n
$$
\text{h) } \frac{29}{8} = 3,625 \text{ j}
$$

#### **ARGOMENTO C1.b**

Le misure che seguono sono relative a coppie di grandezze; calcola i rapporti diretti delle misure date:  $\overline{a}$ 

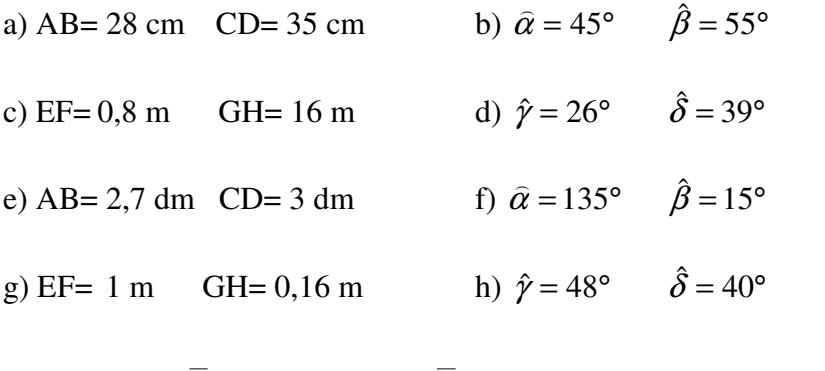

# $[a) 0,8 \quad b) 0,81 \quad c) 0,05 \quad d) 0,6 \quad e) 0,9 \quad f) 9 \quad g) 6,25 \quad h) 1,2$

## **ARGOMENTO C2.a**

Ogni riga della tabella riporta una scala di riduzione e le dimensioni della piantina di un appartamento. Completa ciascuna riga con la misura reale dell'immobile.

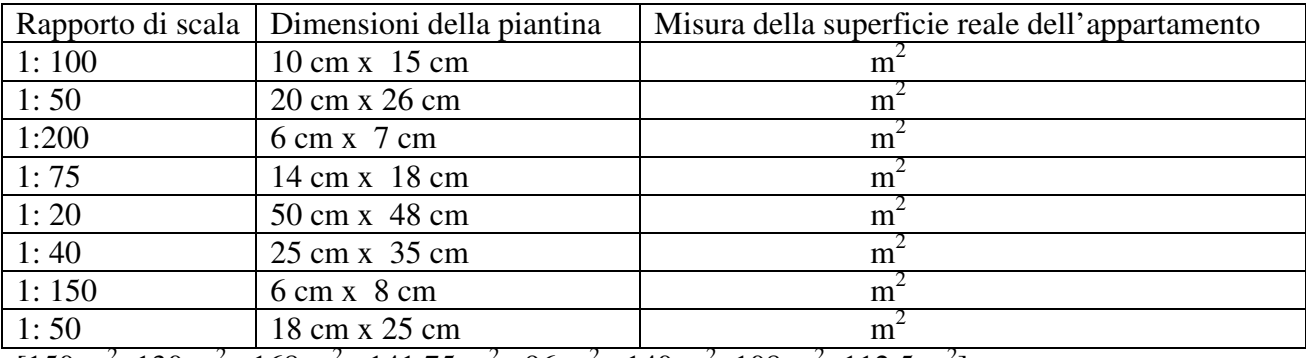

 $[150 \text{ m}^2; 130 \text{ m}^2; 168 \text{ m}^2; 141,75 \text{ m}^2; 96 \text{ m}^2; 140 \text{ m}^2; 108 \text{ m}^2; 112,5 \text{ m}^2]$ 

## **ARGOMENTO C2.b**

La tabella che segue riporta in ciascuna riga una scala di ingrandimento e una misura dell'immagine ingrandita di un diverso corpo. Completala calcolando le dimensioni reali:

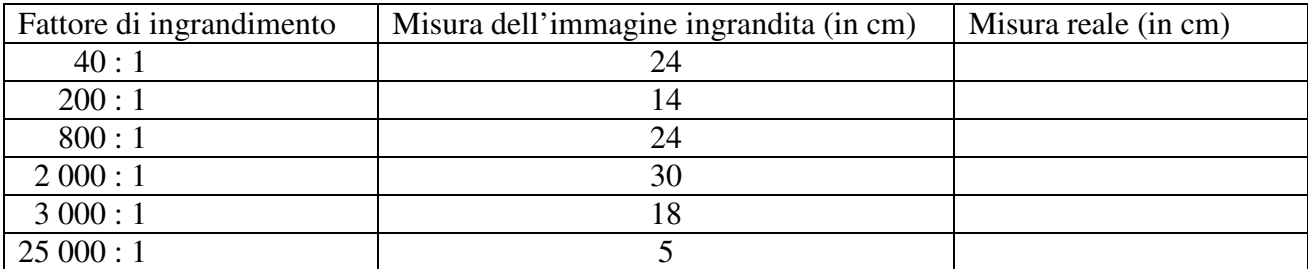

[ dall'alto verso il basso: 0,6 0,07 0,03 0,015 0,006 0,0002]

### **ARGOMENTO C3.a**

Completa la colonna delle "parti percentuali" utilizzando le percentuali e gli interi dati:

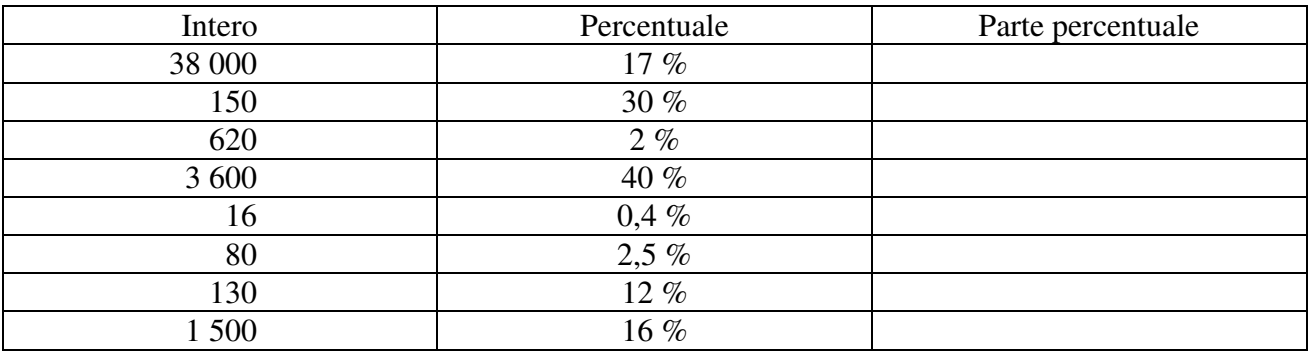

[ dall'alto verso il basso: 6 450 45 12,4 1440 0,064 2 15,6 240]

# **ARGOMENTO C3.b**

Osserva attentamente i seguenti grafici e completa le relative legende: a)

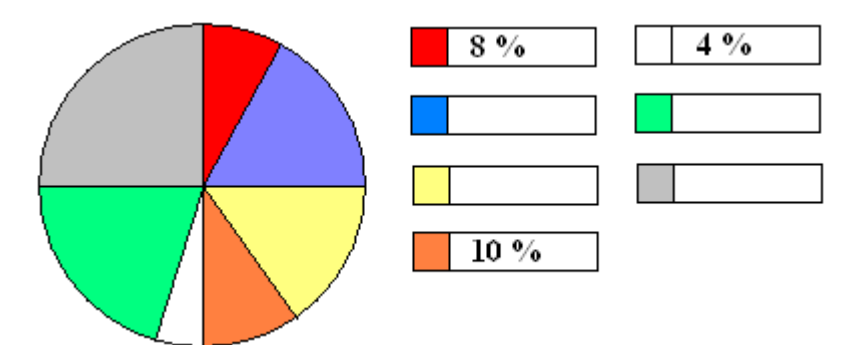

[azzurro 17 %; beige 15 %; verde 21 %; grigio 25 %]

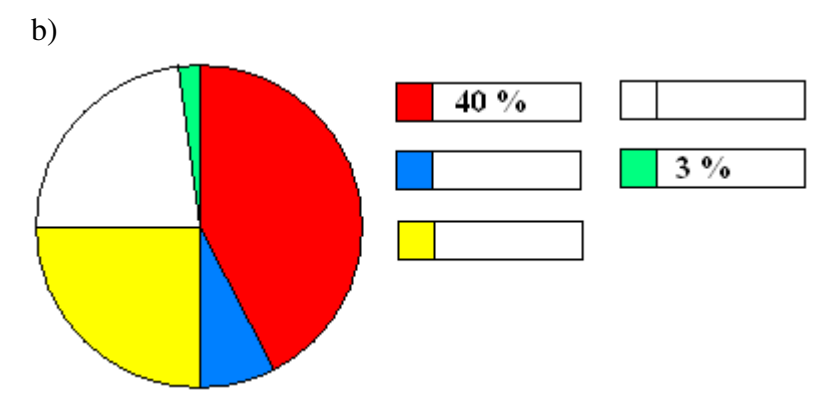

[azzurro 10 %; giallo 25 %; bianco 22 %]

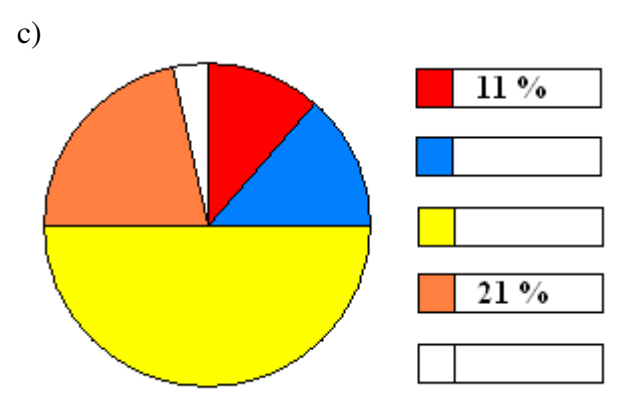

[azzurro 14 %; giallo 50 %; bianco 4 %]

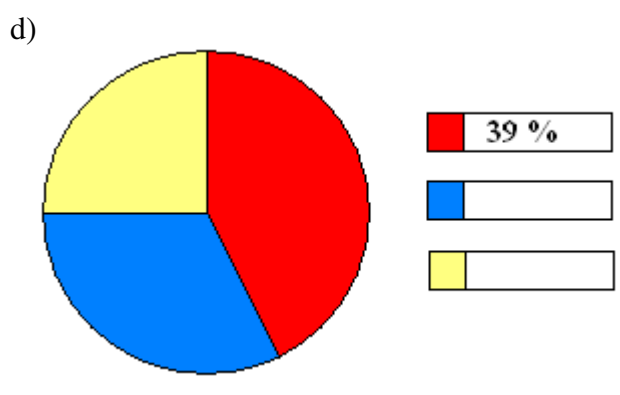

[azzurro 36 %; beige 25 %]